# **QGIS Application - Bug report #1467 In QML and QGS saved labels will not be reloaded to a layer**

*2008-12-19 02:15 AM - Horst Düster*

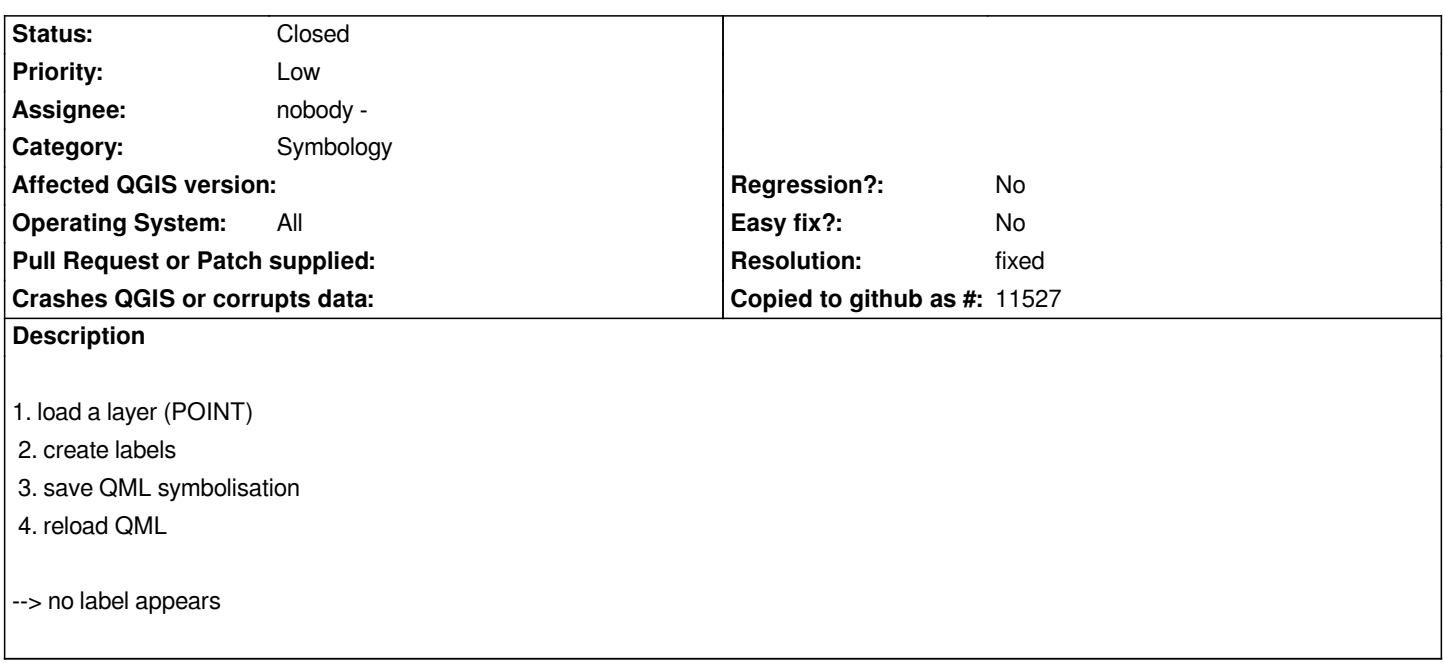

#### **History**

**#1 - 2008-12-30 10:13 AM - Jürgen Fischer**

*not reproducable here. maybe fixed with commit:270fe71f (SVN r9748) and/or ?*

#### **#2 - 2009-01-05 03:23 AM - Horst Düster**

*Replying to [comment:1 jef]:*

*not reproducable here. maybe fixed with commit:270fe71f (SVN r9748) and/or ?*

*No this issue is not fixed with commit:270fe71f (SVN r9748) and/or . This issue appers also when I save a project with labels. After reloading the project all labels are gone.*

### **#3 - 2009-01-06 02:34 AM - Horst Düster**

*I made some tests and it looks that the problem appears only with [[PostGIS]] layer. When I save and reload a project with labeled shape-files everything works fine.*

# **#4 - 2009-01-06 03:19 AM - Marco Hugentobler**

- *Resolution set to fixed*
- *Status changed from Open to Closed*

*I think this is fixed in . The problem was that the label class assumed the attribute indices from 0 to number of attributes. But for postgis layers this is not true because the geometry attribute can be in between. Please test if it works now and reopen the ticket if not.*

## **#5 - 2009-08-22 01:01 AM - Anonymous**

*Milestone Version 1.0.1 deleted*